## SRI VENKATESWARA COLLEGE OF ENGINEERING (SVCE) PENNALUR, SRIPERUMBUDUR-602117

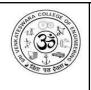

#### **Department of Information Technology**

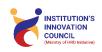

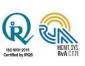

# REPORT ON INTRODUCTION TO BAGGING – AN UNDERSTANDING OF RANDOM FOREST SPEAKER: MR. ABIRAM VYAS, DECISION SCIENTIST, MU SIGMA

Date: 11/07/2020 Time: 4:30

PM to 5:30 PM

#### Objectives (Maximum 50 words):

The main objective of webinar is to understand the basics about Decision trees, how the split is happening in decision trees, what is Random Forest and its applications, advantages and disadvantages. Also, to provide in-depth practical knowledge to the participants on How to get started with random forest in PYTHON with real time examples.

#### About the programme (Min 500 words):

On 11<sup>th</sup> July 2020, Mr. Abiram Vyas, Decision Scientist, Mu Sigma delivered his lecture on "Introduction to Bagging – An Understanding of Random Forest". About 68 participants attended the webinar and the programme highlighted how the Random Forest algorithm works and how it will help in overcoming the limitations of decision trees. The speaker started the session with a brief introduction about himself and continued the session by delivering some basics about decision trees, random forest, working of random forest and also its advantages and disadvantages. The webinar focussed on the demonstration of random forest using python. The programme highlighted how to select features

from the dataset to construct decision trees for the Random Forest with a real time example.

The students and faculty members are actively participated in the webinar and raised their views during the session. Feedback about the session was collected from all the participants to improve the sessions that will be conducted in the mere future.

The session came to an end. Finally, Ms. S. Aiswarya AP/INT delivered the vote of thanks.

### Benefits (Maximum 50 words):

SVCE.

Participants were benefited and gained knowledge on,

- 1. Introduction to Decision trees and how the split is happening in decision trees with examples.
- 2. To learn in-depth about Random Forest and its applications, advantages and disadvantages.
- 3. How to get started on Random Forest in PYTHON with real time examples.

#### Prepared by Faculty Name, Designation & Dept.

Ms. S. JERUSHA, Assistant Prof., Dept. of Information Technology,

Ms.S. AISWARYA, Assistant Prof. , Dept. of Information Technology, SVCE.